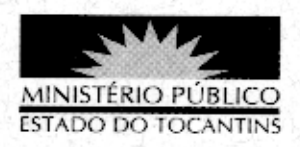

## ATO Nº 024/2010

Altera o percentual referente ao benefício da Produtividade pago aos servidores do Ministério Público do Estado do Tocantins

O PROCURADOR-GERAL DE JUSTIÇA DO ESTADO DO TOCANTINS, no uso das atribuições que lhe confere o artigo 18, X, alínea "a", da Lei Complementar Estadual nº 51, de 02 de janeiro de 2008; e

CONSIDERANDO que a Lei nº 1.652/2005, que instituiu o pagamento da produtividade em seu art. 15, parágrafo único, prevê que o Ministério Público especificará em regulamento próprio a forma, critérios e valores para a sua devida aplicação, respeitados os limites exigidos pela Lei Complementar nº 101, de 04 de maio de 2000:

CONSIDERANDO o Ato nº 079/2008, que regulamenta o pagamento da produtividade aos servidores do Ministério Público do Estado do Tocantins e dá outras providências.

CONSIDERANDO a realização de estudo de impacto orçamentário e financeiro que demonstra a existência de orçamento para custear na alteração do percentual referente ao pagamento da produtividade, na forma adiante apresentada, sem prejuízo ao cumprimento da Lei de Responsabilidade Fiscal; e

## **RESOLVE:**

Art. 1º. Os artigos 3º e 5º, §1º, do Ato nº 079/2008, passam a vigorar, respectivamente, com as seguintes redações:

> "Art. 3º. O valor da produtividade, a ser pago mensalmente ao servidor do Ministério Público, será de até 27% (vinte e sete por cento) sobre o subsídio total.

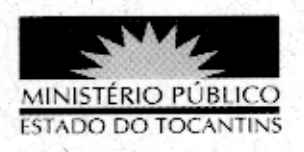

## Art.  $5^{\circ}$ . (...)

§1º O percentual a ser pago a título de produtividade incidirá sobre o subsídio conforme a tabela abaixo:

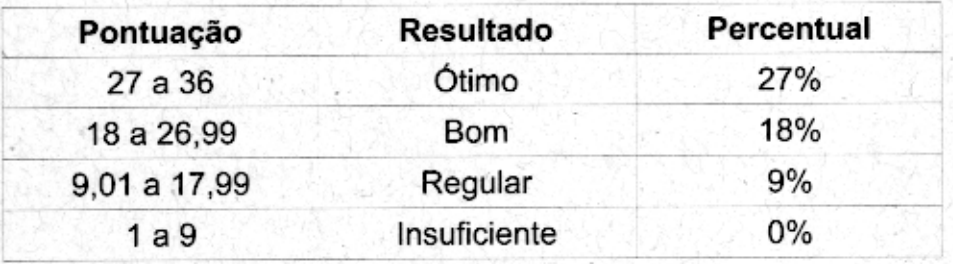

Art. 2°. Este Ato entrará em vigor a partir da data de sua publicação, retroagindo seus efeitos a 1º de abril de 2010.

## PUBLIQUE-SE E CUMPRA-SE.

PROCURADORIA GERAL DE JUSTIÇA DO ESTADO DO TOCANTINS, em Palmas, 19 de abril de 2010.

JT DE MELO PEREIRA

Procurador-Geral de Justiça